#### Using Social Media Tools For Data Science and Journalism to Communicate the Benefits of Open Government Data

Presentation for the W3C eGov MeetingDr. Brand Niemann Director and Senior Enterprise Architect – Data Scientist Semantic Community http://semanticommunity.info/AOL Government Blogger http://gov.aol.com/bloggers/brand-niemann/August 6 2012

# Introduction

- I am using social media tools for data science and journalism to communicate the benefits of open government data to the public and decision makers:
	- –- Social Media Tools
		- Doing Linked Open Data and Semantic Analytics
	- Data Science and Journalism
		- Coming together in the Press Office
	- Benefits of Open Government Data
		- Semantic Medline Example of Real Benefit to US Agencies
	- Public and Decision Makers
		- Educating Them

## Some Questions and Answers

- Who does the best?: The Guardian (Simon Rogers).
- What tools do they use?: Drupal?, Google Spreadsheets, Free Visualizations Tools, etc.
- What results have they produced?: See next slides.
- How can one use/reuse those results?: See my work in the next slides.
- What does this mean for our upcoming AOL Government Conference? What I will say.

## Simon Rogers

- • Simon Rogers is editor of the guardian.co.uk/data (http://www.guardian.co.uk/datablog, http://www.twitter.com/GuardianData), an online data resource which publishes hundreds of raw datasets and encourages its users to visualise and analyse them - and probably the world's most popular data journalism website. He is also a news editor on the Guardian, working with the graphics team to visualise and interpret huge datasets. He was closely involved in the Guardian's exercise to crowdsource 450,000 MP expenses records and the organisation's coverage of the Afghanistan and Iraq Wikileaks war logs. He was also a key part of the Reading the Riots team which investigated the causes of the 2011 England disturbances.
- $\bullet$  Previously he was the launch editor of the Guardian's online news service and has edited the paper's science section. He has edited two Guardian books: How Slow Can You Waterski and The Hutton Inquiry and its impact. In 2010, Simon received a special commendation from the Royal Statistical Society in its awards for journalistic excellence. His Factfile UK series of supplements won a silver at the Malofiej 2011 infographics award and the Datablog won the Newspaper Awards prize for Best Use of New Media, 2011.
- • In 2011, Simon was named Best UK Internet Journalist by the Oxford Internet Institute, Oxford University and won the inaugural XCity award from City University. The Datastore was honoured at:
	- Knight Batten awards for innovation in journalism, 2011
	- –Technical innovation, Online Media Awards 2011 Best use of new media for Guardian Datablog,
	- –Newspaper Awards 2011
- $\bullet$ Author of Facts are Sacred: the Power of Data (on Kindle) http://amzn.to/t2dAnR

http://www.guardian.co.uk/profile/simonrogers $\overline{\mathbf{S}}$  4

## Simon Rogers on Data Journalism

• But the game-changer for data journalism happened in spring 2010, beginning with one spreadsheet: 92,201 rows of data, each one containing a detailed breakdown of a military event in Afghanistan. This was the WikiLeaks war logs. Part one, that is. There were to be two more episodes to follow: Iraq and the cables. The official term for the first two parts was SIGACTS: the US military Significant Actions Database.

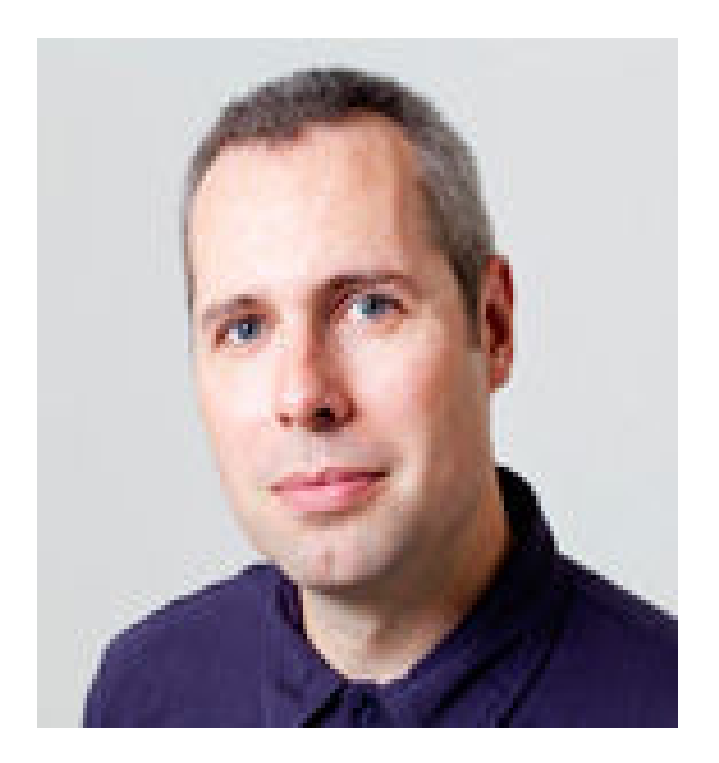

– *Simon Rogers, The Guardian*

#### The WikiLeaks War Logs (The Guardian)

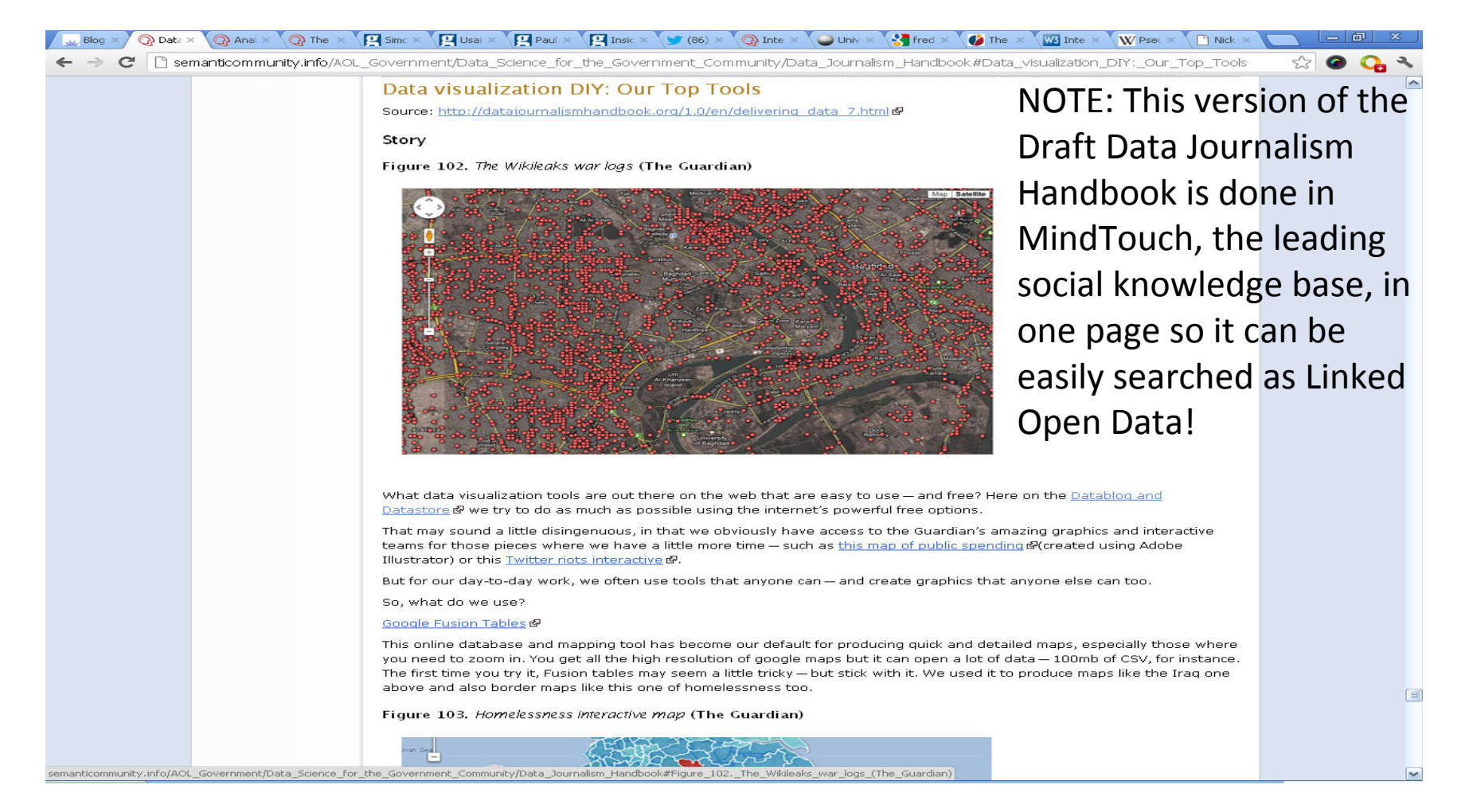

http://semanticommunity.info/AOL\_Government/Data\_Science\_for\_the\_Government\_Community/Data\_Journalism\_Handbook#Data\_visualization\_DIY:\_Our\_Top\_Tools

#### Figure 17. The Guardian Datablog production process visualized (The Guardian)

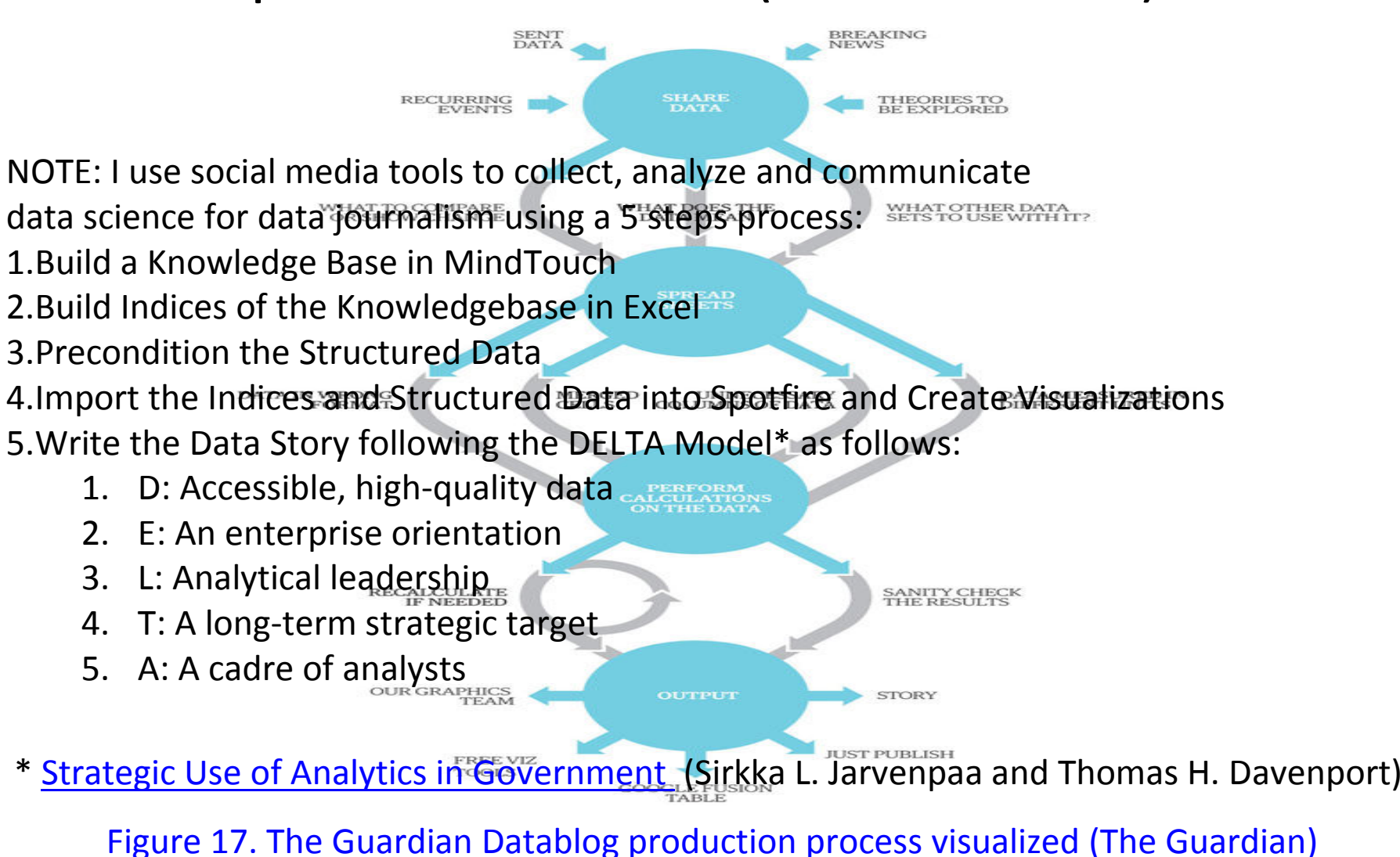

7

## DataBlog – Data Store

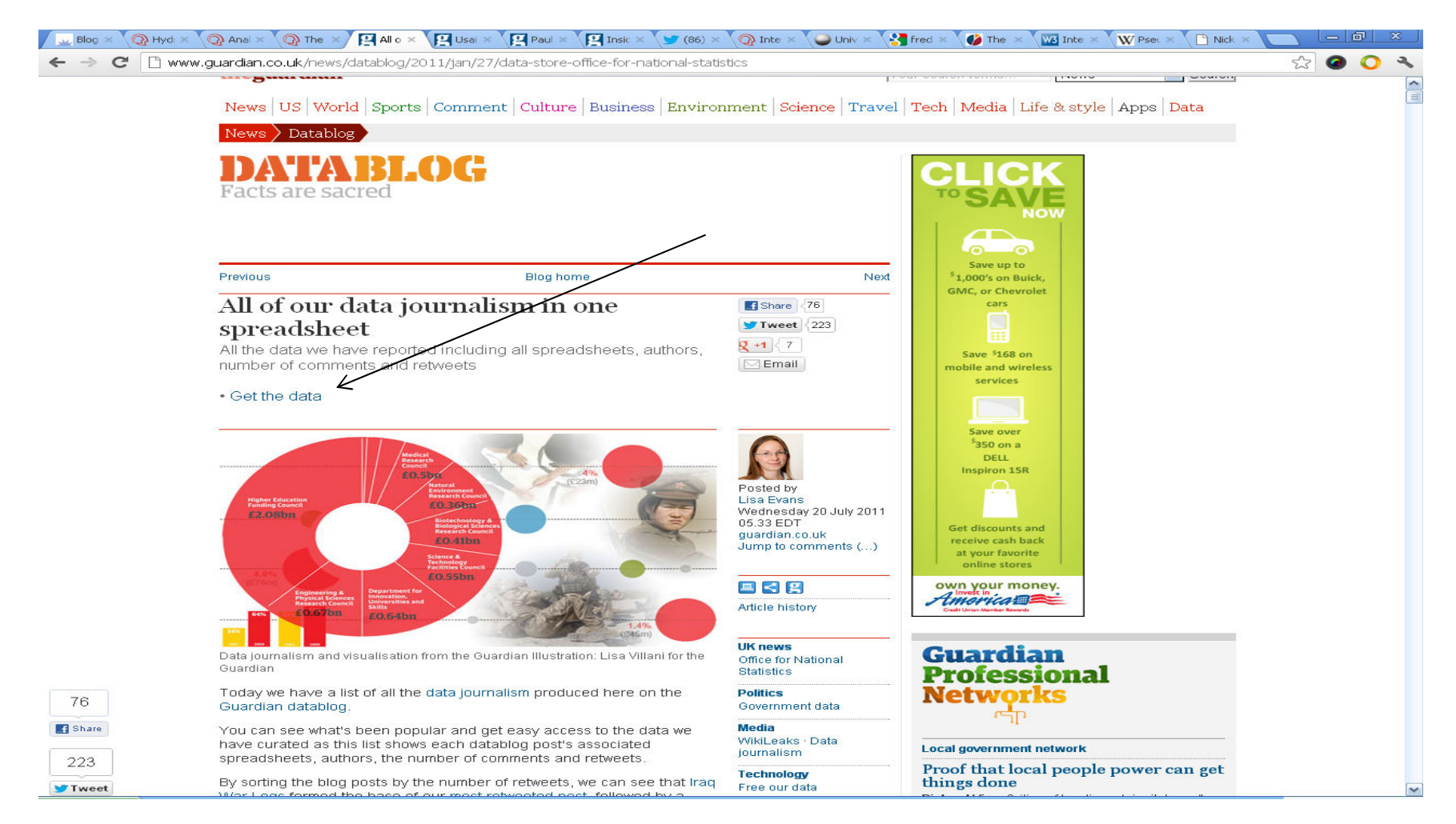

http://www.guardian.co.uk/news/datablog/2011/jan/27/data-store-office-for-national-statistics

#### Get The Data

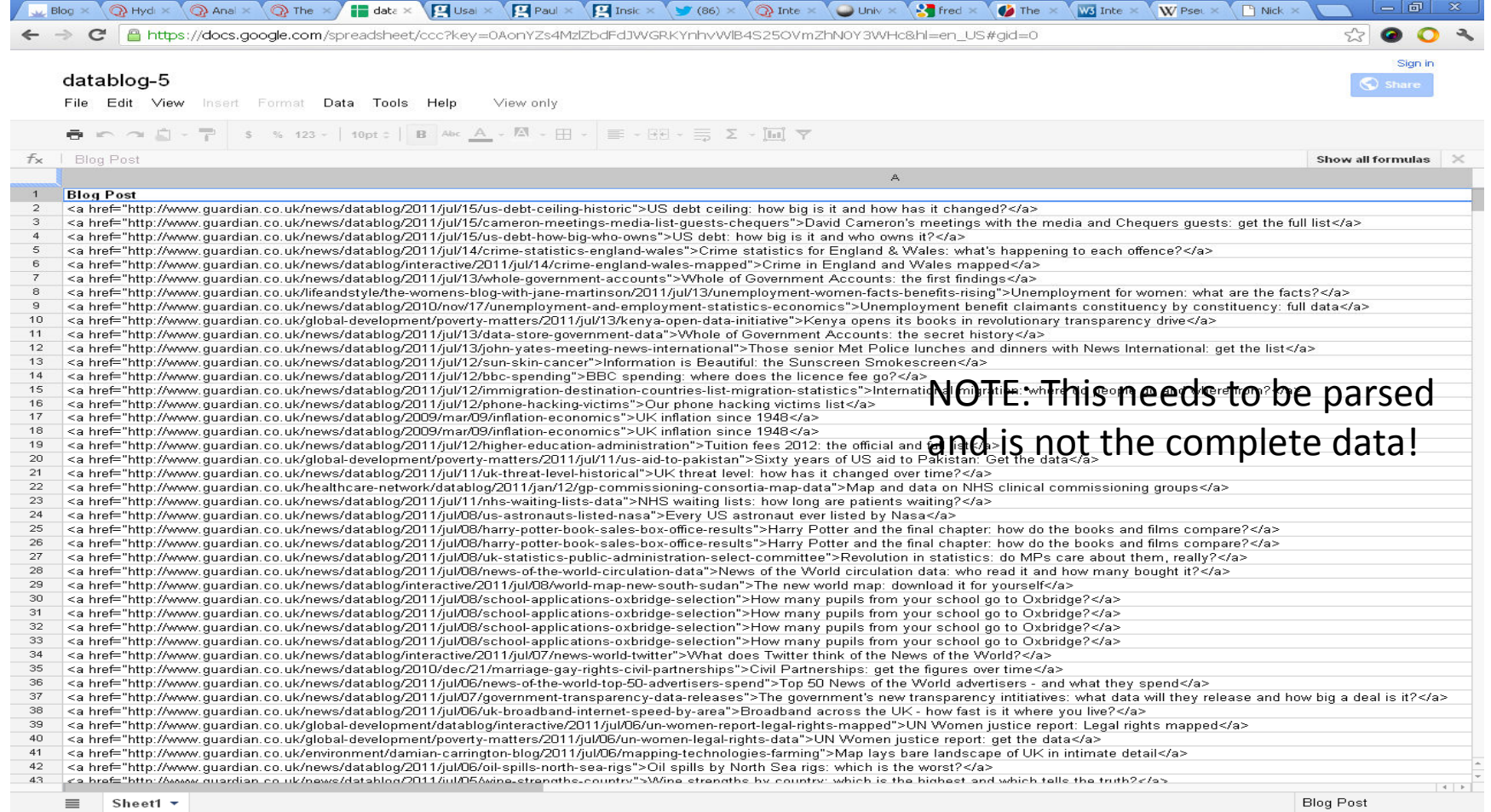

https://docs.google.com/spreadsheet/ccc?key=0AonYZs4MzlZbdFdJWGRKYnhvWlB4S25OVmZhN0Y3WHc&hl=en\_US#gid=0

#### Data Summary

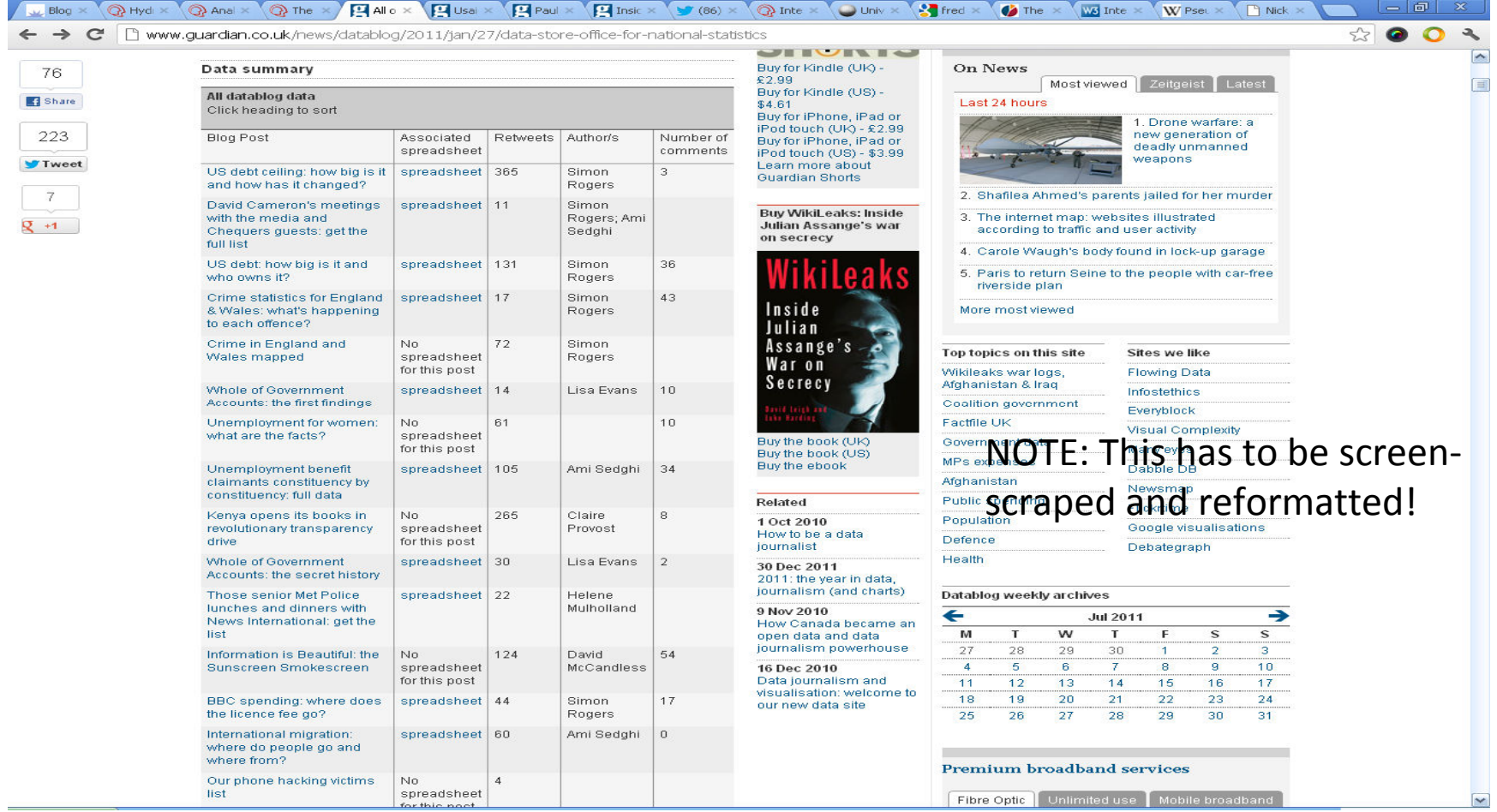

http://www.guardian.co.uk/news/datablog/2011/jan/27/data-store-office-for-national-statistics

#### Data Science and Data Journalism

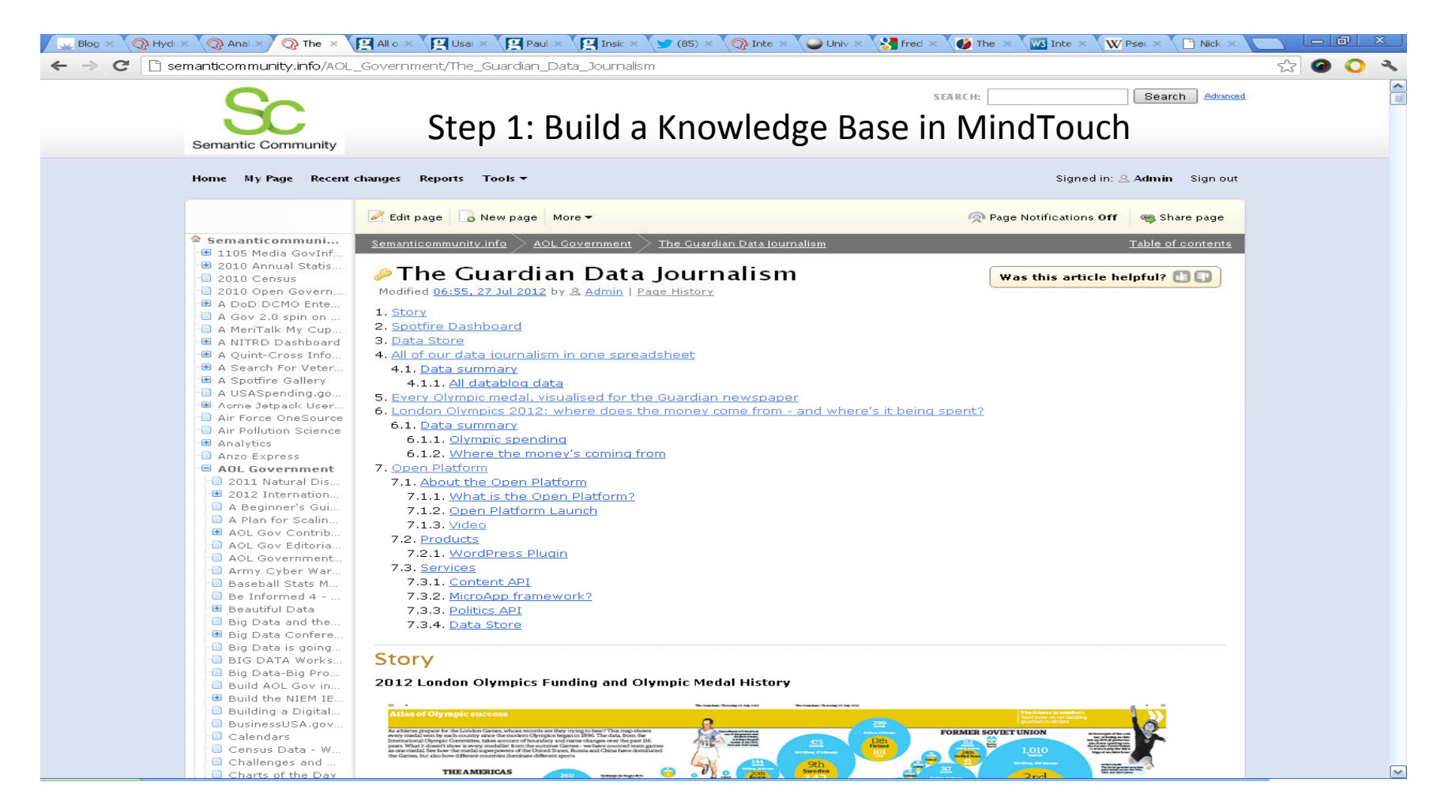

http://semanticommunity.info/AOL Government/The Guardian Data Journalism

# The Real "All Our Data Journalism in One Spreadsheet"

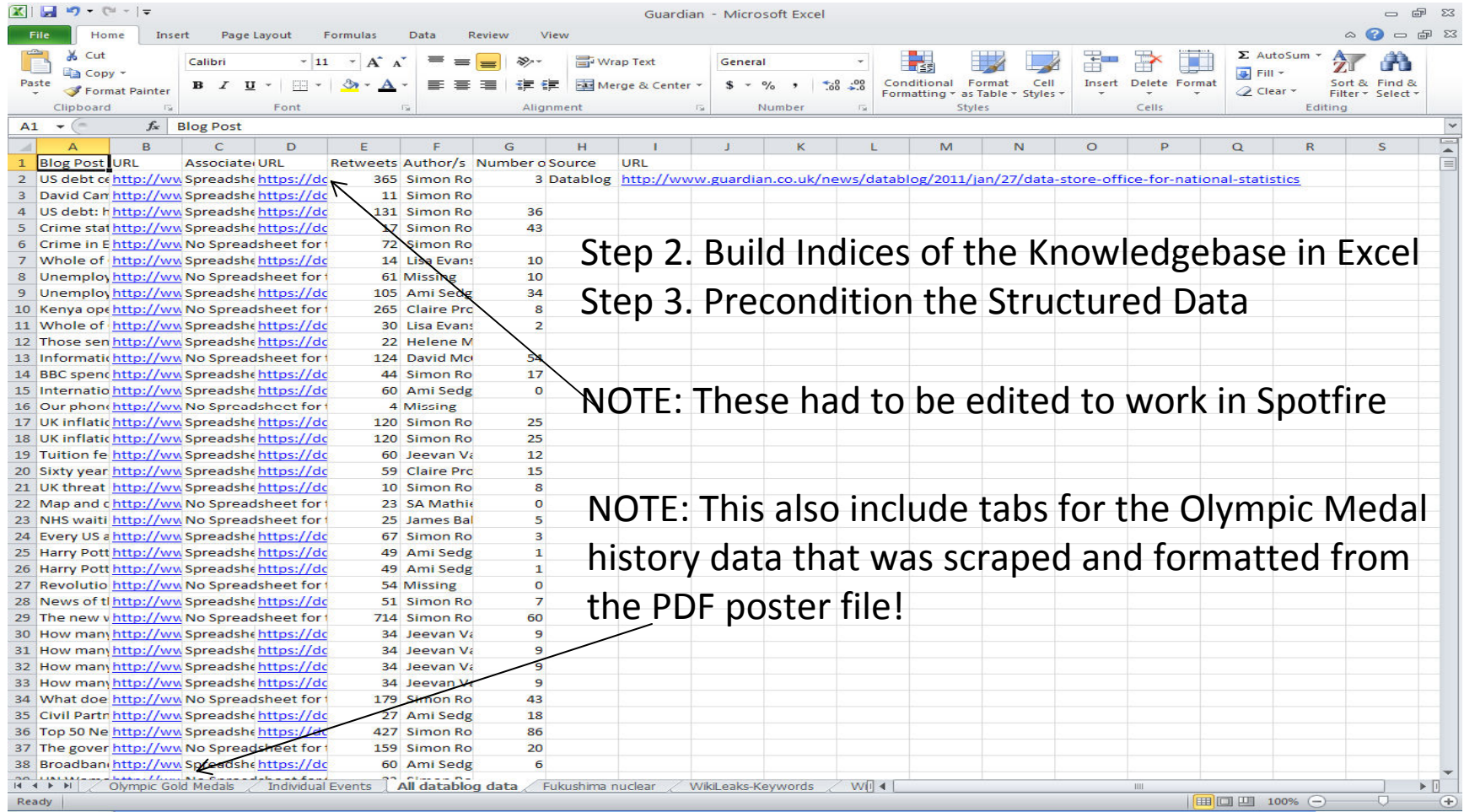

http://semanticommunity.info/@api/deki/files/18739/Guardian.xlsx

## Analytics of the Data Journalism Spreadsheet in Spotfire

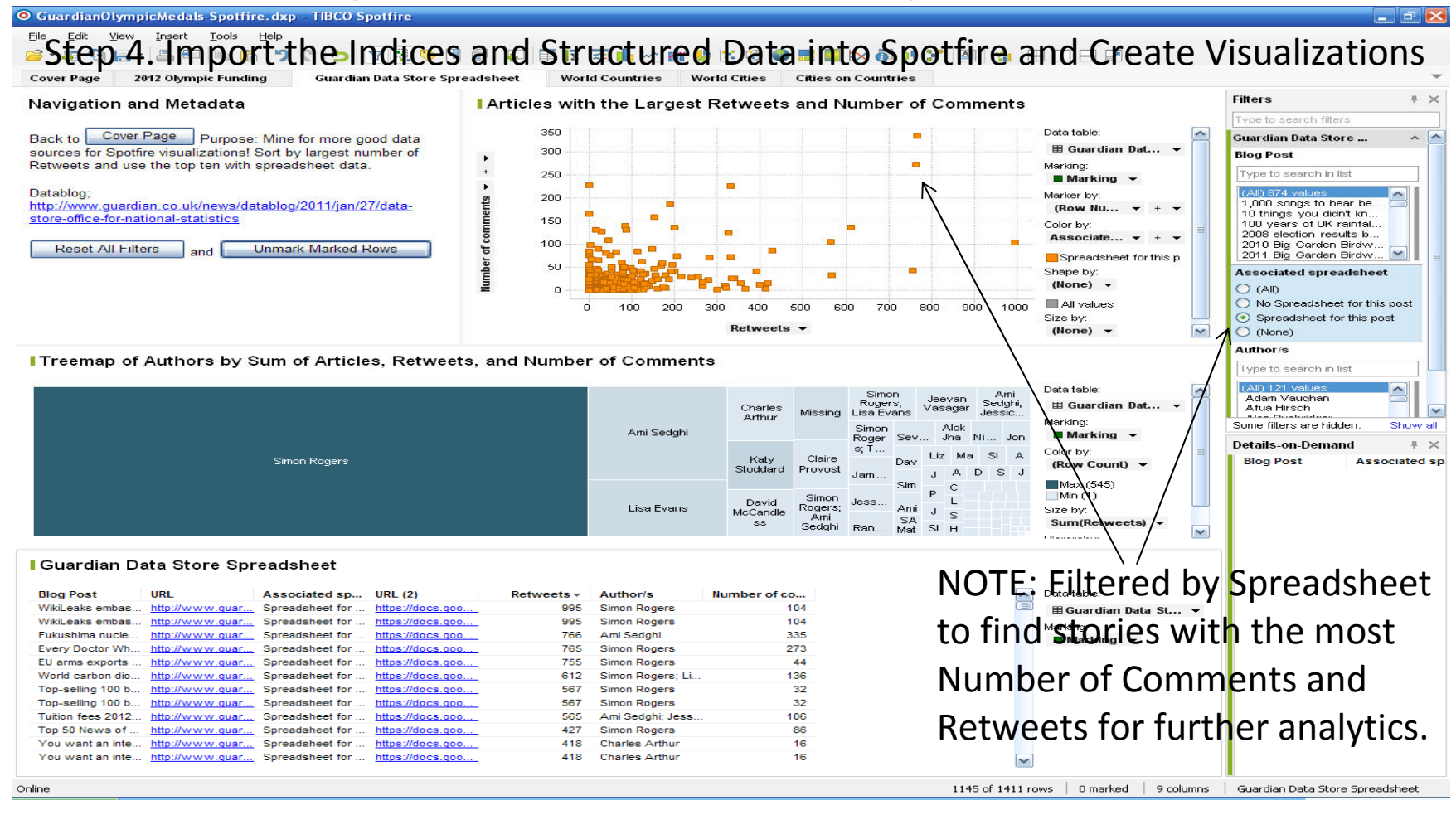

http://semanticommunity.info/AOL\_Government/The\_Guardian\_Data\_Journalism#Spotfire\_Dashboard

# Analytics of the Olympic Gold History Data Spreadsheet in Spotfire

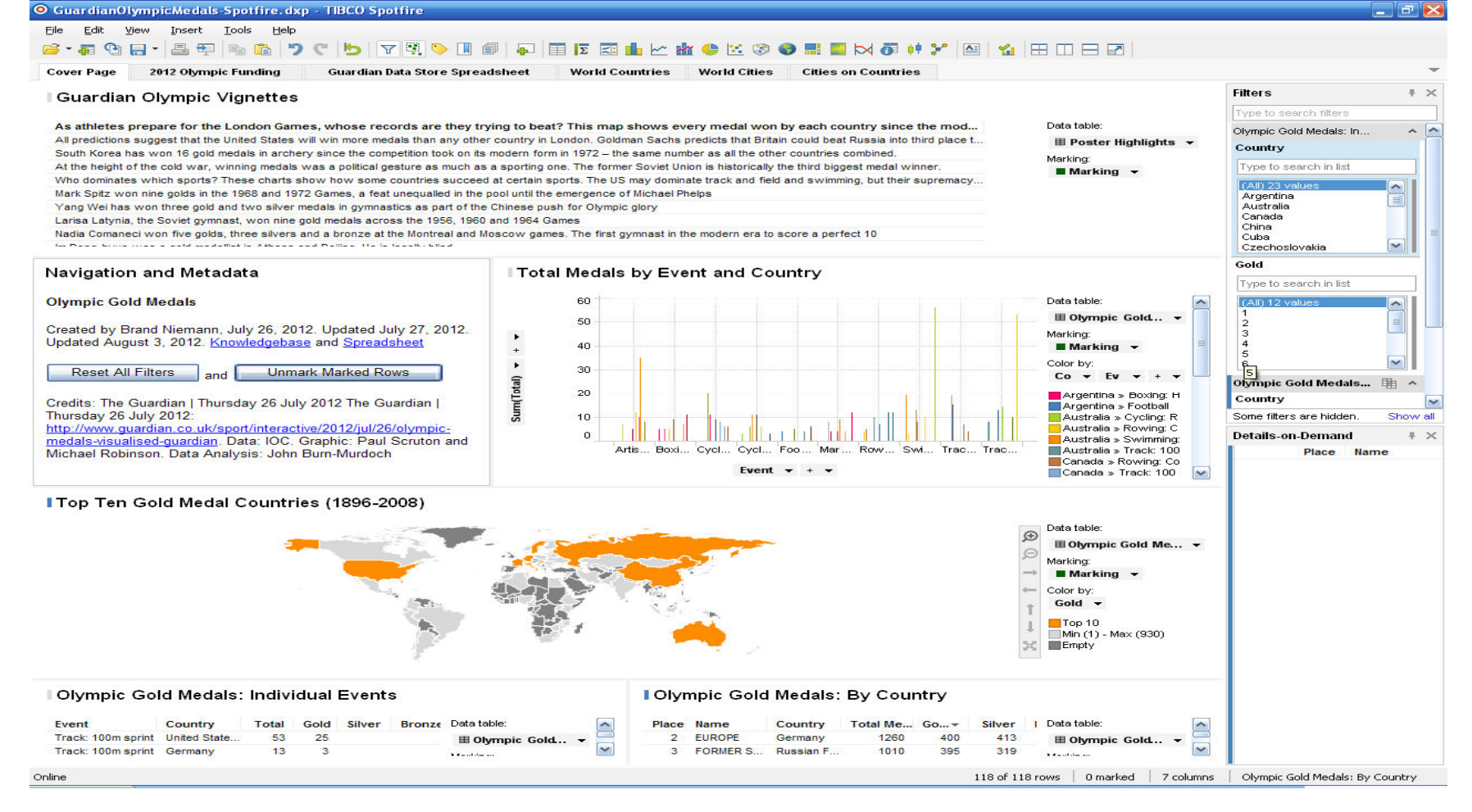

http://semanticommunity.info/AOL\_Government/The\_Guardian\_Data\_Journalism#Spotfire\_Dashboard

#### AOL Government Story

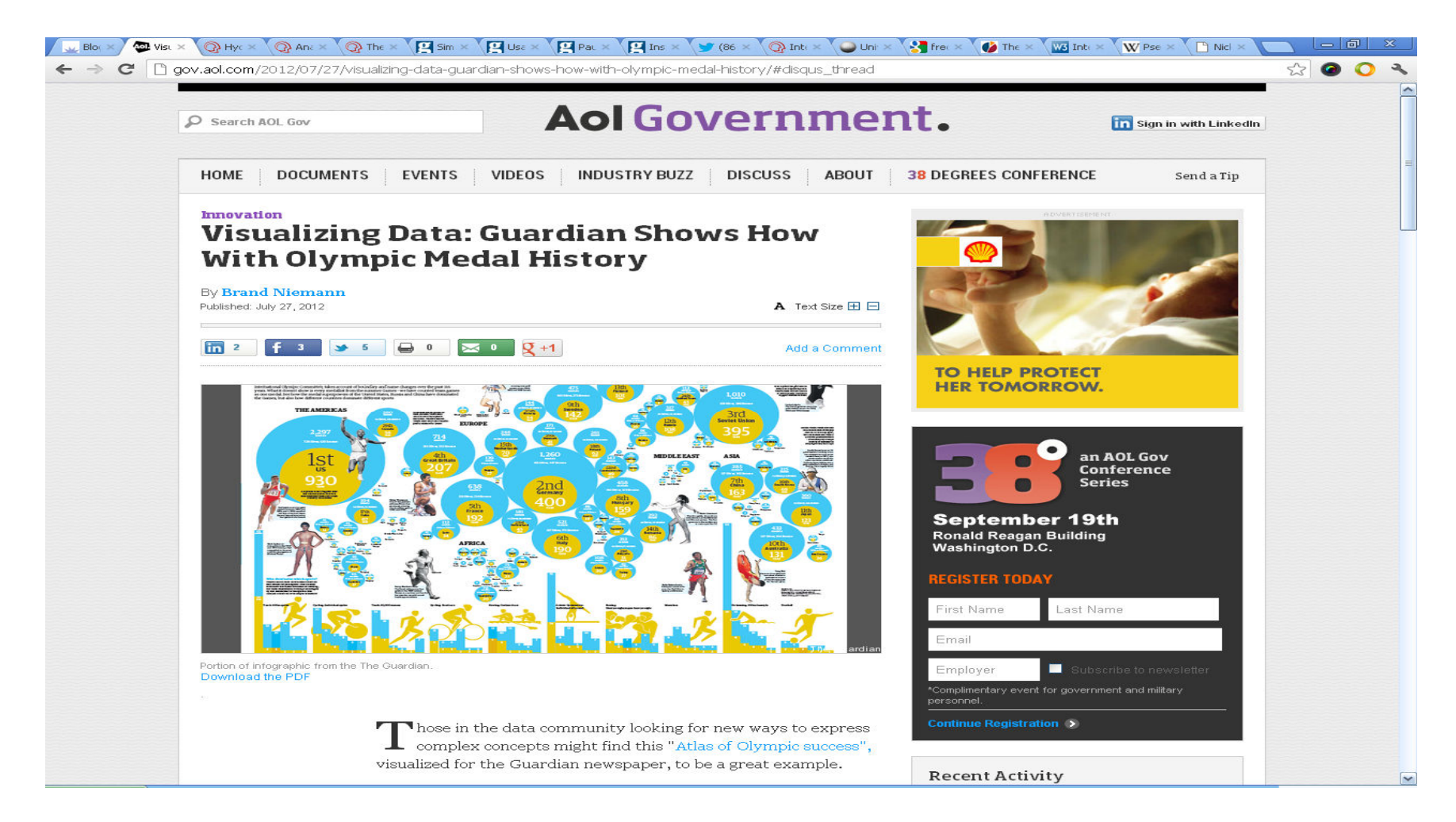

http://gov.aol.com/2012/07/27/visualizing-data-guardian-shows-how-with-olympic-medal-history/

# Excerpt from the Data Journalism Handbook

• The data feature **Eurozone debt web** explores the tangled web of intra-country lending. It helps to explain a complicated issue in a visual way, using colour and proportional arrows combined with clear text. An important consideration is to encourage the user to explore the feature, or follow a narrative, and never feel overwhelmed by the numbers.

–*Bella Hurrell and Andrew Leimdorfer, BBC*

• MY NOTE: This was not true in my experience so I re-did their work.

http://semanticommunity.info/AOL\_Government/Data\_Science\_for\_the\_Government\_Community/Data\_Journalism\_Handbook#Research\_Notes

## Digital Agenda for Europe

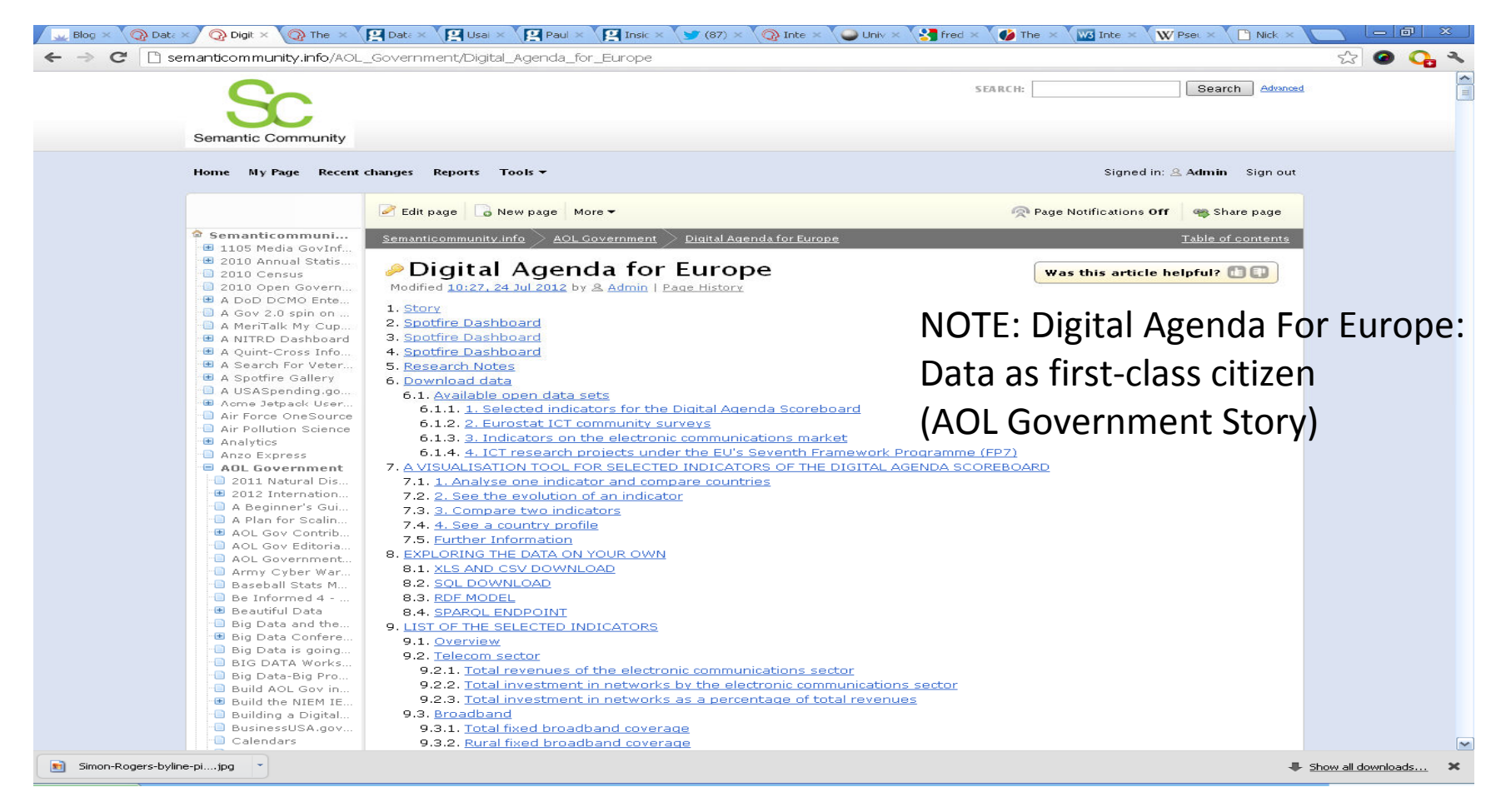

http://semanticommunity.info/AOL Government/Digital Agenda for Europe http://gov.aol.com/2012/06/29/digital-agenda-for-europe-data-as-first-class-citizen/

#### Eurozone Crisis: Deficit, GDP,

#### Unemployment, and Debt in Spotfire

<sup>O</sup> EurozoneDebt-Spotfire.dxp - TIBCO Spotfire

#### 

**Cover Page** See The Country Data

File Edit View Insert Tools

#### Eurozone crisis: Deficit, GDP, Unemployment, and Debt

Help

Problem: The BBC's graphics need to be simplified to make "Data a First Class Citizen" so that it is understandable to the citizen. See the Country Data

Data Source: http://www.bbc.co.uk/news/business-13366011

Created by: Brand Niemann, June 24, 2012. Story: http://semanticommunity.info/AOL Government/Digital Agenda for Europe#Story

Data Sources and Units: Government annual surplus or deficit: General government net lending or net borrowing as a percentage of GDP for eurozone and the UK. Annual GDP growth - percentage change from previous year: GDP at market prices for the eurozone and the UK. Annual figures - percentage change from previous period. Unemployment rate: Unemployment rate, quarterly average and I computed annual average Government debt as a proportion of GDP: Government consolidated gross debt as a percentage of GDP

#### **I Summary Plot (Country Average Percent) of Deficit, GPD, Unemployment & Debt**

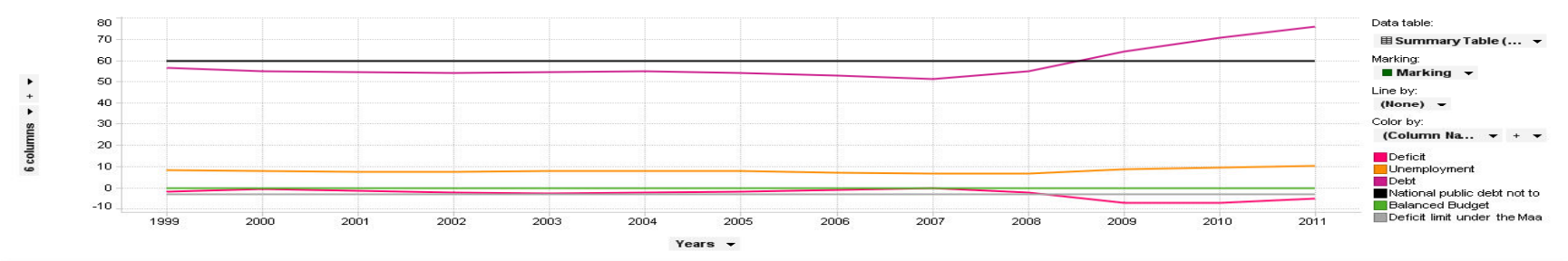

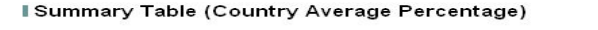

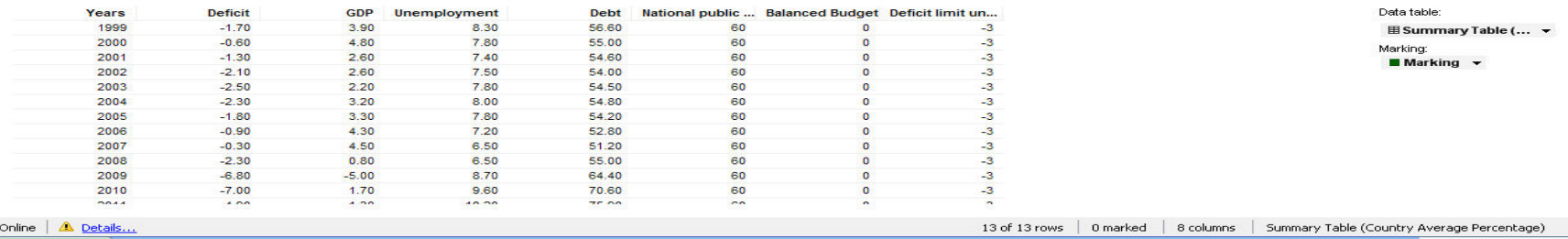

#### http://semanticommunity.info/AOL\_Government/Digital\_Agenda\_for\_Europe#Spotfire\_Dashboard\_3

## 38 Degrees: An AOL Gov Series Conference On Data Innovation

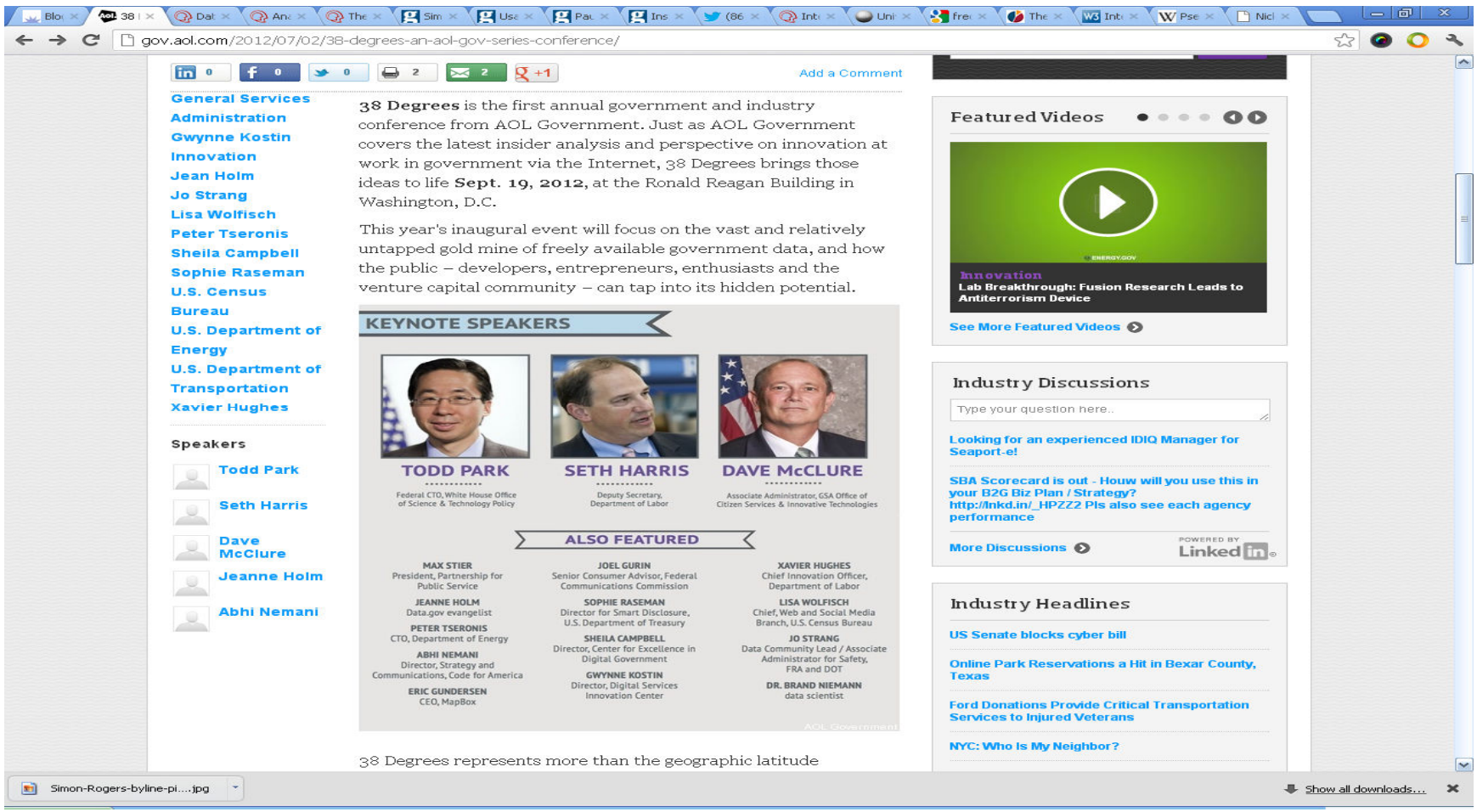

http://gov.aol.com/2012/07/02/38-degrees-an-aol-gov-series-conference/

#### Example of Eric Busboom, CEO, Clarinova

- • **Request:** I'm working on building a public data warehouse. The Project's goal is to make a wide variety of public datasets, cleaned, modeled and linked, available to the public through SQL and OLAP interfaces. Here is an overview of the project: http://civicknowledge.org
	- The project seems well aligned with much of the work you have done at the EPA and at Semantic Community. It would be really valuable if I could talk to you about the project and learn more from your experience.
- **Response:** Get your investors to help you provide data science and data scientists to grow their businesses. This is what Greylock Partners does! I can help you with the work.
	- This will serve to introduce my editor and organizer of the conference, Wyatt Kash. I think you should definitely attend and have an interesting story to tell.